# Évaluation et gestion des résultats

### **Classement des documents**

Google Scholar trie les documents en tenant compte de l'intégralité du texte du document, de l'auteur, de la publication dans lequel le document est paru et du nombre de fois où celui-ci est cité dans d'autres ouvrages universitaires. Les résultats les plus pertinents selon ses critères s'affichent toujours sur la première page. Cependant l'algorithme de classement de résultats est opaque. Les facteurs qui semblent influencer le tri de pertinence sont :

- La fréquence du terme dans le document
- La position du terme : si le terme recherché apparaît dans le titre du document, le résultat sera davantage pertinent que si le terme se retrouve dans le résumé du document.
- Le nombre de fois que le document a été cité

#### **Important :** Les résultats sont triés par pertinence, et non par date. Pour trouver des articles

plus récents, utilisez les options suivantes dans la barre latérale gauche :

- Cliquez sur **« depuis 2017»** pour afficher les documents récemment publiés, triés par pertinence
- Cliquez sur **« trier par date »** pour afficher uniquement les nouveaux ajouts, triés par date

**Important :** Les brevets et citations sont inclus par défaut

- L'option *citations* permet d'inclure des articles qui ont été cités dans d'autres ouvrages
- L'option *brevets* permet d'inclure des brevets qui sont identifiés avec *Google patents*

## **Smokeless cigarette filter device**

Changement climatique et agriculture Articles premiers éléments de réflexion Ma bibliothèque C Sérès - Le Courrier de l'environnement de l'INRA Les montagnes confèrent à chaque lieu, chaque va donnent à la bio-diversité des dimensions supplén Date indifférente (les fameux adret et ubac qui faisaient le charme o Cité 6 fois Autres articles Les 5 versions Citer Depuis 2017 Depuis 2016 La fonte de la biodiversité dans les îles Depuis 2013 réchauffement global sur la végétation Période spécifique... R Pouteau, JY Meyer, R Taputuarai, B Stoll - [Vert La végétation montagnarde, dite "orophile ", héberg endémiques des îles de Polynésie française (Paci Trier par pertinence inféodées à cet écosystème d'altitude. Celui-ci de Trier par date Cité 6 fois Autres articles Les 9 versions Citer [PDF] Le changement climatique et la Toutes les langues **Nord** Rechercher les pages S Planton - Annales des Mines, 2002 - annales.or en Français Or nous savons que l'une des conséquences de l'a à effet de serre dans l'atmosphère devrait être un r basse atmosphère, plus marqué aux hautes qu'au  $\sqrt{}$  inclure les brevets Cité 6 fois Autres articles Les 5 versions Citer  $\sqrt{}$  inclure les citations

[HTML] Résilience de l'agglomération de

DJ Nicholson - US Patent 5,472,001, 1995 | Google Patents [57] ABSTRACT A smokeless cigarette filter device has a barrel fabricated out of molded, heat resistant durable material. A structure on a first end of the barrel is for covering the mouth and nose of a smoker. An element is provided for holding a cigarette within the ... Cité 10 fois Autres articles Les 2 versions Citer

# **Lecture et gestion de références**

Obtenir@Laval

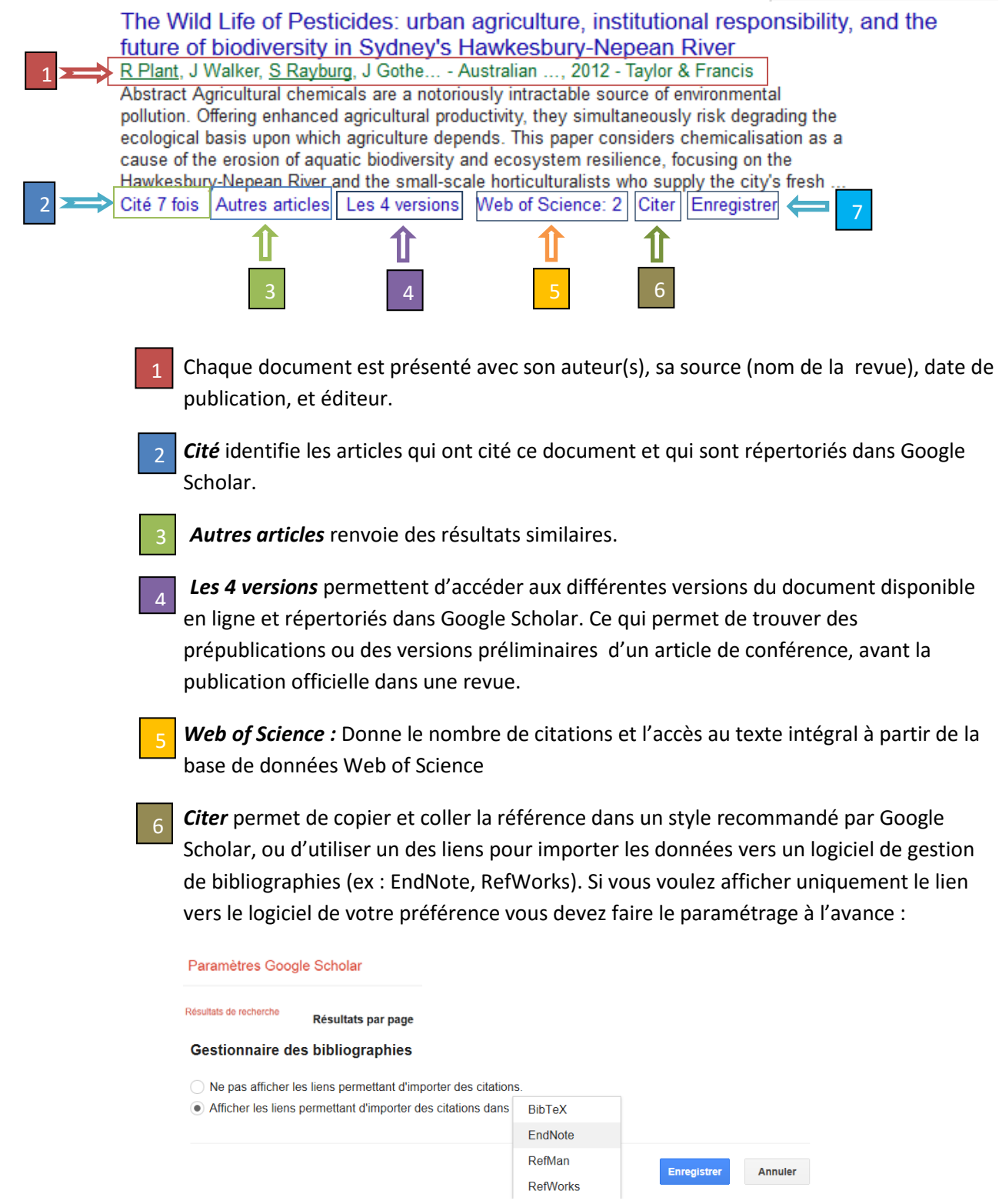

*Enregistrer* permet de sauvegarder la référence dans votre bibliothèque Google Scholar